# **Ensino de Ciência da Computação na Educação Básica: Experiências, Desafios e Possibilidades**

**Rozelma S. de França, Waldir C. da Silva, Haroldo J. C. do Amaral**

Universidade de Pernambuco (UPE) – *Campus* Garanhuns Caixa Postal 15 – 55.294-902 – Garanhuns – PE – Brasil

{rozelma.soares, waldircsilva, haroldo.amaral}@gmail.com

*Abstract. This paper offers contributions on the teaching of computing in basic education in Brazil. It presents computer teaching experience a school of public Pernambuco using unplugged computing activities and a programming language in a playful approach.*

*Resumo. Este trabalho oferece contribuições acerca do ensino de Computação na educação básica no Brasil. Apresenta-se uma experiência de ensino de Computação numa escola da rede pública do Estado de Pernambuco com o emprego da Computação Unplugged e de uma linguagem de programação com abordagem lúdica.*

### **1. Introdução**

 $\overline{a}$ 

A Computação ou Informática, entendida como o corpo de conhecimentos acerca de computadores, sistemas de computação e suas aplicações, engloba aspectos teóricos, experimentais, de modelagem e de projeto<sup>1</sup>. No Brasil, atualmente, o aprendizado desses conceitos é reservado apenas àqueles que optam por cursos de graduação na área. Porém, como relata o *Model Curriculum for K–12 Computer Science 2011*<sup>2</sup> , a grande maioria das profissões do século 21 exige uma compreensão da Ciência da Computação. Profissionais de arte e entretenimento, comunicação, saúde, entre outros, precisam ter conhecimentos de Computação, enquanto ciência, na busca por soluções de problemas de áreas diversas, bem como na construção dessas soluções.

A lista de habilidades e conhecimentos necessários para o pleno exercício da cidadania neste século é extensa, incluindo o chamado Pensamento Computacional, como destaca Paulo Blinkstein, enfatizando que esse, talvez, seja o mais importante e menos compreendido (BLIKSTEIN, 2008). Pensamento computacional é saber usar o computador como um instrumento de aumento do poder cognitivo e operacional humano, aumentando a nossa produtividade, inventividade, e criatividade.

O pensamento computacional e o raciocínio lógico deveriam ser ensinados desde cedo, já que aumentam a capacidade de dedução e conclusão de problemas (SICA, 2011). Tal ação tem sido incentivada pela Sociedade Brasileira de Computação<sup>3</sup> que defende o

<sup>1</sup> Currículo de Referência da SBC para Cursos de Graduação em Computação e Informática, 1999.

<sup>&</sup>lt;sup>2</sup> A Model Curriculum for K–12 Computer Science: Report of the ACM K–12 Task Force Computer Science Curriculum Committee, 2011. Disponível em <http://www.csta.acm.org/Curriculum/sub/CurrFiles/CSTA\_K-12\_CSS.pdf>

<sup>&</sup>lt;sup>3</sup><http://www.sbc.org.br/index.php?option=com\_content&view=category&layout=blog&id=215&Itemid=82>

ensino da Computação desde o ensino fundamental, a exemplo de outras ciências como, por exemplo, Física, Matemática, Química, Biologia. É fundamental a introdução de conceitos de Ciência da Computação na Educação Básica como forma de aprimorar o raciocínio computacional das crianças, pelo seu caráter transversal a todas as ciências (NUNES, 2011). Nesse sentido, os cursos de Licenciatura em Computação têm entre suas responsabilidades a de formar profissionais para introduzir a Ciência da Computação na Educação Básica, disseminando, assim, o pensamento computacional ou algorítmico (NUNES, 2010).

Considerando a relevância e importância do que foi exposto, este trabalho apresenta um relato de experiência de ensino de Computação na Educação Básica, decorrente das atividades desenvolvidas nos Estágios Curriculares Obrigatórios no curso de Licenciatura em Computação da Universidade de Pernambuco, no ano de 2011. A metodologia, bem como os resultados obtidos, foi baseada na realização de atividades lúdicas, através da Computação *Unplugged* e da ferramenta Scratch, envolvendo os alunos do 9º ano do Ensino Fundamental da Escola de Aplicação Professora Ivonita Alves Guerra da Universidade de Pernambuco, localizada no agreste meridional do estado de Pernambuco, na cidade de Garanhuns.

A seguir, na seção 2 será relatado sobre o trabalho desenvolvido no que diz respeito à sua metodologia e, no item 3, os resultados obtidos e algumas considerações finais.

## **2. Ensinando Computação na Educação Básica**

Com a finalidade de promover a disseminação do pensamento computacional na educação básica, foram realizadas atividades lúdicas, através da Computação *Unplugged* e da ferramenta de programação Scratch<sup>4</sup>.

Inicialmente, discutiram-se conceitos e diferenças entre dados e informações, havendo ainda a realização de atividades que demonstravam como é realizada a conversão de números decimais para o formato binário.

Em outro momento, discutiu-se a respeito de situações nas quais os computadores necessitam armazenar imagens, considerando a representação em termos de dígitos binários. Explicou-se que as telas dos computadores são divididas em uma grade de pequenos pontos (*pixels*). Na demonstração, utilizou-se uma imagem ampliada, em preto e branco, onde foi possível perceber os pixels. Além disso, foi explicado como uma imagem pode ser representada através de números e foi solicitado aos alunos que decodificassem imagens utilizando o método descrito em sala de aula.

Compressão de textos também foi abordada onde se buscou demonstrar e discutir como computadores comprimem textos, afim de não desperdiçar espaço de armazenamento ou otimizar o tempo no envio de informações em uma rede. Discutiu-se também acerca da detecção e correção de erros, situações estas que muitas vezes acontecem acidentalmente, corrompendo os dados armazenados em um disco ou que estão sendo transmitidos em uma rede, por exemplo. Em ambos os casos, foram propostos exercícios práticos a serem resolvidos pelos alunos, possibilitando uma melhor compreensão dos conteúdos trabalhados.

Para atividade de adivinhação, método que também pode ser usado para construir uma interface de computador que prediz a próxima letra que o usuário digitará, utilizou-se

<sup>&</sup>lt;sup>4</sup> <http://scratch.mit.edu>

um esquema chamado de Árvore de Decisão para adivinhar um número entre zero e sete. Para tal, os alunos formaram duplas para desenvolver a atividade. Um aluno poderia fazer perguntas a seu par, o qual responderia somente sim ou não até que se adivinhasse a resposta.

Em relação à ordenação, buscou-se desenvolver atividades que mostrassem como os computadores ordenam números aleatórios de forma crescente e decrescente. Diferentes árvores foram disponibilizadas e, após a ordenação das entradas, os alunos foram questionados sobre qual era mais rápida.

Uma maneira divertida de abordar Autômatos de Estados Finitos (AEF) foi através da utilização de um mapa que permitia construir frases através da escolha de caminhos aleatórios. Antes de realizar a atividade, contudo, explicou-se que AEF seguem um conjunto de instruções para verificar se o computador reconhece a palavra ou conjunto de símbolos.

O conceito de algoritmo também foi apresentado para os alunos, onde situações do cotidiano foram descritas na forma de algoritmos para uma melhor compreensão da lógica envolvida, como, por exemplo: trocar o pneu furado de um carro. Também, destacou-se a programação dos computadores, em termos de linguagem de máquina, definida como um vocabulário limitado de instruções que devem ser obedecidas.

Como forma de implementação de algoritmos, utilizou-se a ferramenta Scratch, composta por uma linguagem gráfica de programação, que possibilita a criação de histórias interativas, animações, jogos e o compartilhamento dessas criações na Web. A ferramenta em questão permitiu o trabalho, de forma interativa, com conceitos referentes ao projeto de algoritmos, presentes nas linguagens de programação, sendo caracterizado como um ambiente de programação bastante intuitivo, o que facilitou o processo de aprendizagem. Algumas situações-problema foram criadas e suas respectivas soluções algorítmicas, através das suas implementações com comandos disponíveis no ambiente de programação. Em seguida, os alunos foram desafiados a propor problemas que pudessem ser representados em um jogo ou animação. Além disso, solicitou-se a sequência de instruções necessárias para resolver os problemas propostos. A partir daí, os estudantes puderam implementar seus algoritmos em um ambiente de programação. Tal atividade possibilitou a exploração da criatividade e imaginação, despertando ainda mais o seu interesse. A Figura 1 ilustra algumas animações desenvolvidas pelos alunos.

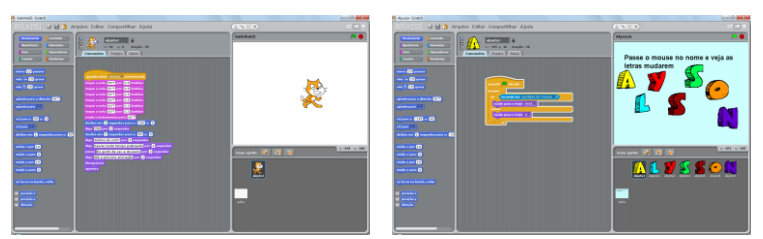

**Figura 1. Animações criadas em Scratch**

# **3. Resultados e Considerações Finais**

Para verificar se as atividades foram bem sucedidas, monitoramos o comportamento, o grau de interesse e aprendizagem dos alunos. Além disso, após cada atividade, um questionário foi aplicado com o objetivo de verificar o nível de absorção dos conceitos, dificuldades encontradas e interesse pela Computação.

Os critérios utilizados nessa avaliação compreendem o nível de interesse, o nível de dificuldade e a aprendizagem, que reflete o quão as atividades foram realizadas corretamente, dos alunos. Nove atividades foram aplicadas, como seguem: *Números Binários*, *Representação de Imagens*, *Compressão de Texto*, *Detecção e Correção de Erros*, *Árvore de Decisão*, *Redes de Ordenação*, *Autômatos de Estados Finitos*, *Algoritmos*, e *Linguagens de Programação*.

A Tabela 1 ilustra a avaliação das atividades aplicadas, em relação aos critérios adotados, em números percentuais de alunos.

| Atividade                         | Nível de interesse | Grau de dificuldade | Aprendizagem (%) |
|-----------------------------------|--------------------|---------------------|------------------|
|                                   | $\frac{1}{2}$      | $(\%)$              |                  |
| Números Binários                  | 91,7               | 4,2                 | 95,8             |
| Representação de Imagens          | 95,8               | 8,3                 | 100              |
| Compressão de Texto               | 79,2               | 16,7                | 83,3             |
| Detecção e Correção de            | 87,5               | 54,17               | 70,8             |
| Erros                             |                    |                     |                  |
| Arvore de Decisão                 | 91,7               | 20,8                | 79,2             |
| Redes de Ordenação                | 95,8               | 25                  | 91,7             |
| <i>Autômatos</i><br>Estados<br>de | 83,3               | 4,2                 | 87,5             |
| <i>Finitos</i>                    |                    |                     |                  |
| Algoritmos                        | 87,5               | 8,3                 | 91,7             |
| Linguagens de Programação         | 83,3               | 20,8                | 91,7             |

**Tabela 1. Avaliação das Atividades**

Na programação com Scratch, 91,7% dos discentes alegaram que a utilização do ambiente foi um instrumento interessante e favorecedor da aprendizagem, estabelecendo uma relação clara entre a abordagem utilizada e a forma como os computadores funcionam através da execução de um conjunto de instruções. Todos os estudantes consideraram importante o conhecimento de conceitos de Computação e, após as atividades, 83,3% declararam um acréscimo de interesse pela área.

Espera-se que o desenvolvimento de ações como estas venham a acrescentar o recente discurso no país sobre o ensino da Ciência da Computação, enquanto ciência, como forma de conscientização da sua necessidade, na Educação Básica.

### **Referências**

- Bell, T., Witten, I, H. e Fellows M. (2011). Computer Science Unplugged: Ensinando Ciência da Computação sem o uso do computador. Tradução coordenada por Luciano Porto Barreto
- Blikstein, Paulo. (2008). O pensamento computacional e a reinvenção do computador na educação. Disponível em < http://www.blikstein.com/paulo/documents/online/ol\_pensamento\_computacional.html > Acesso em: 05 de set. de 2011.

Nunes, Daltro José. (2011). Ciência da Computação na Educação Básica. Disponível em < http://www.jornaldaciencia.org.br/Detalhe.jsp?id=79207> Acesso em: 25 de out. 2011.

- Nunes, Daltro José. (2010). Computação ou informática? Disponível em < http://www.jornaldaciencia.org.br/Detalhe.jsp?id=69969> Acesso em: 18 de ago. 2011.
- Sica, Carlos. (2008). Ciência da Computação no Ensino Básico e Médio. Disponível em <http://www.odiario.com/blogs/carlossica/2011/10/07/ciencia-da-computacao-noensino-medio/ > Acesso em: 22 de out. de 2011.